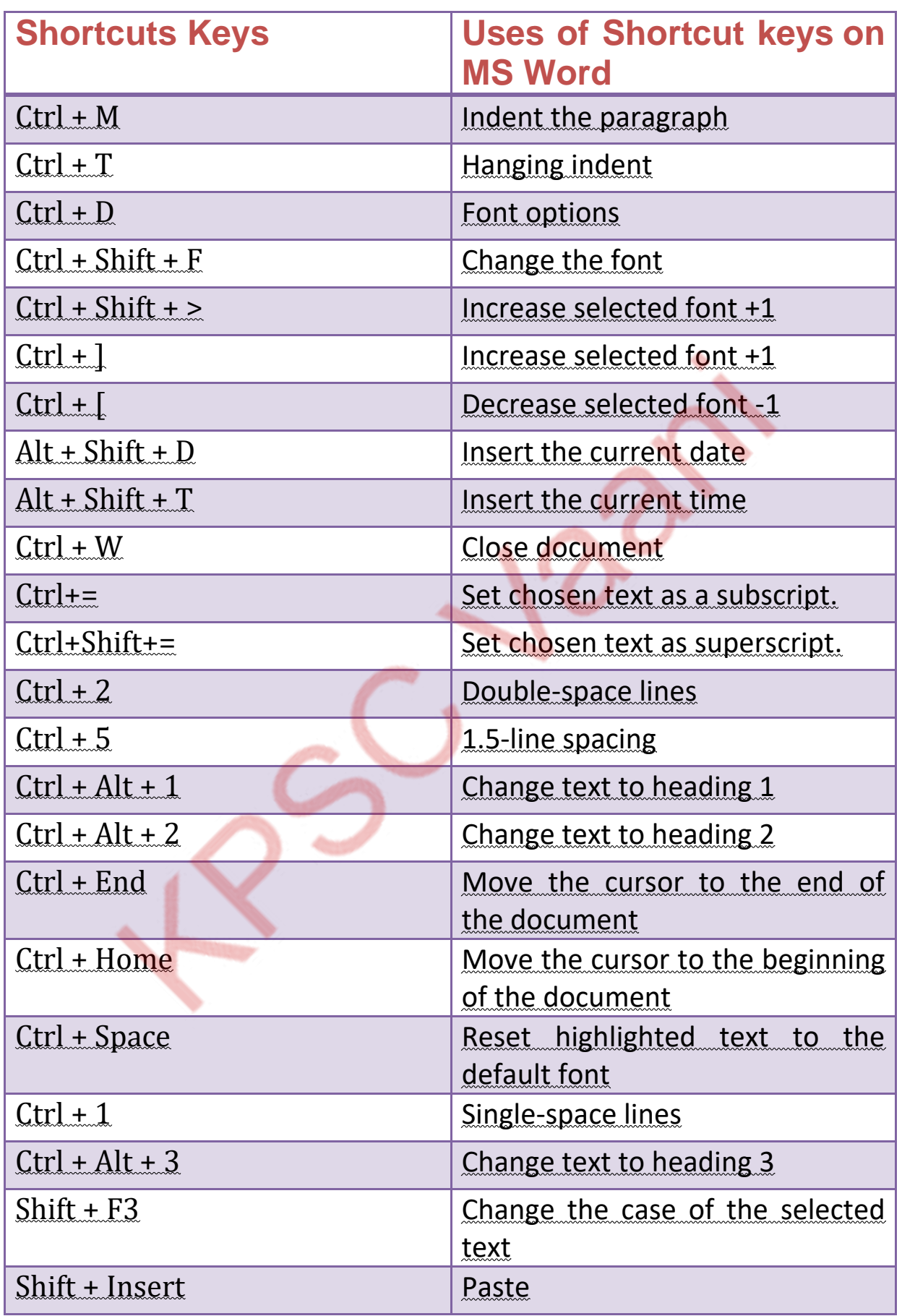

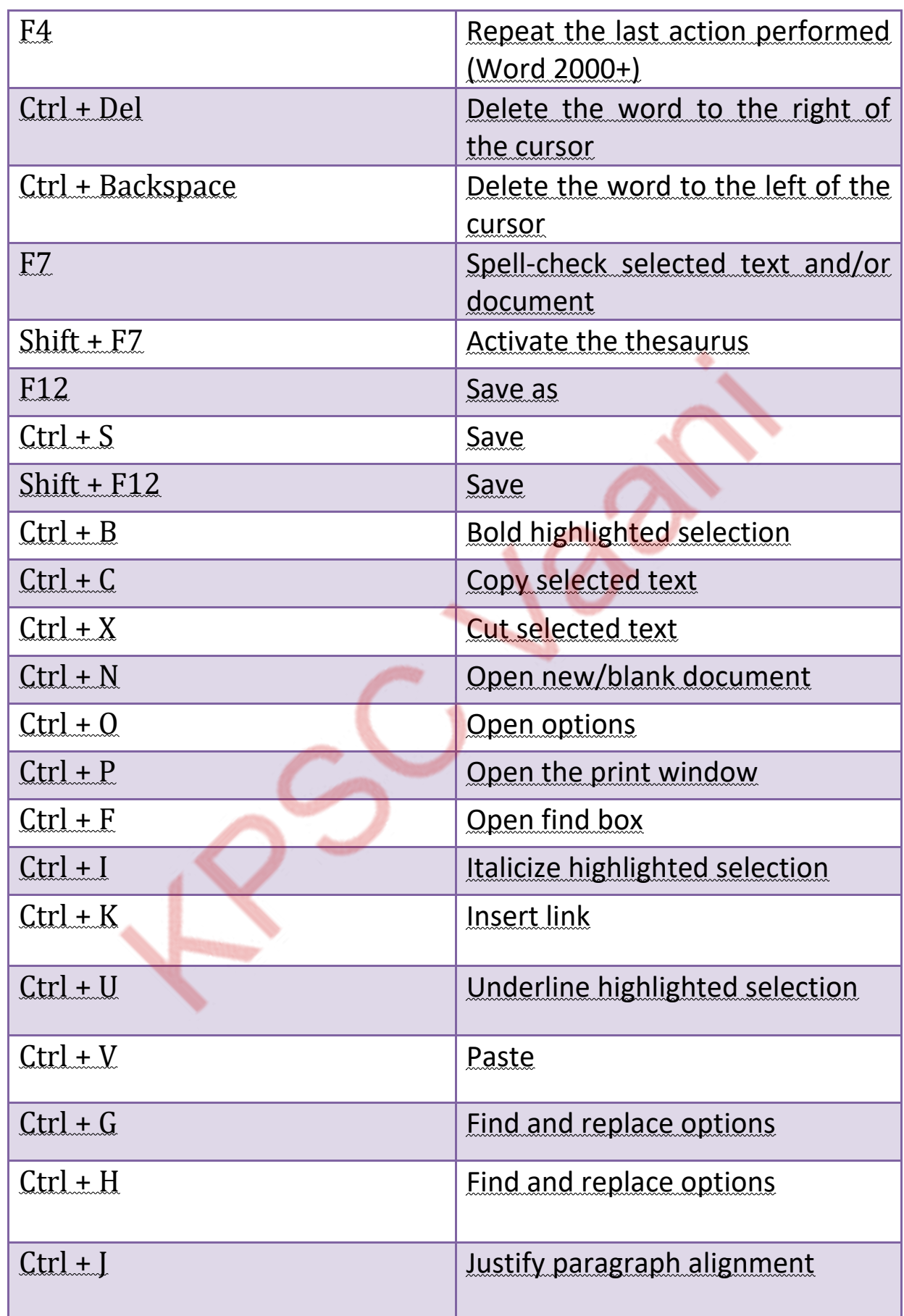

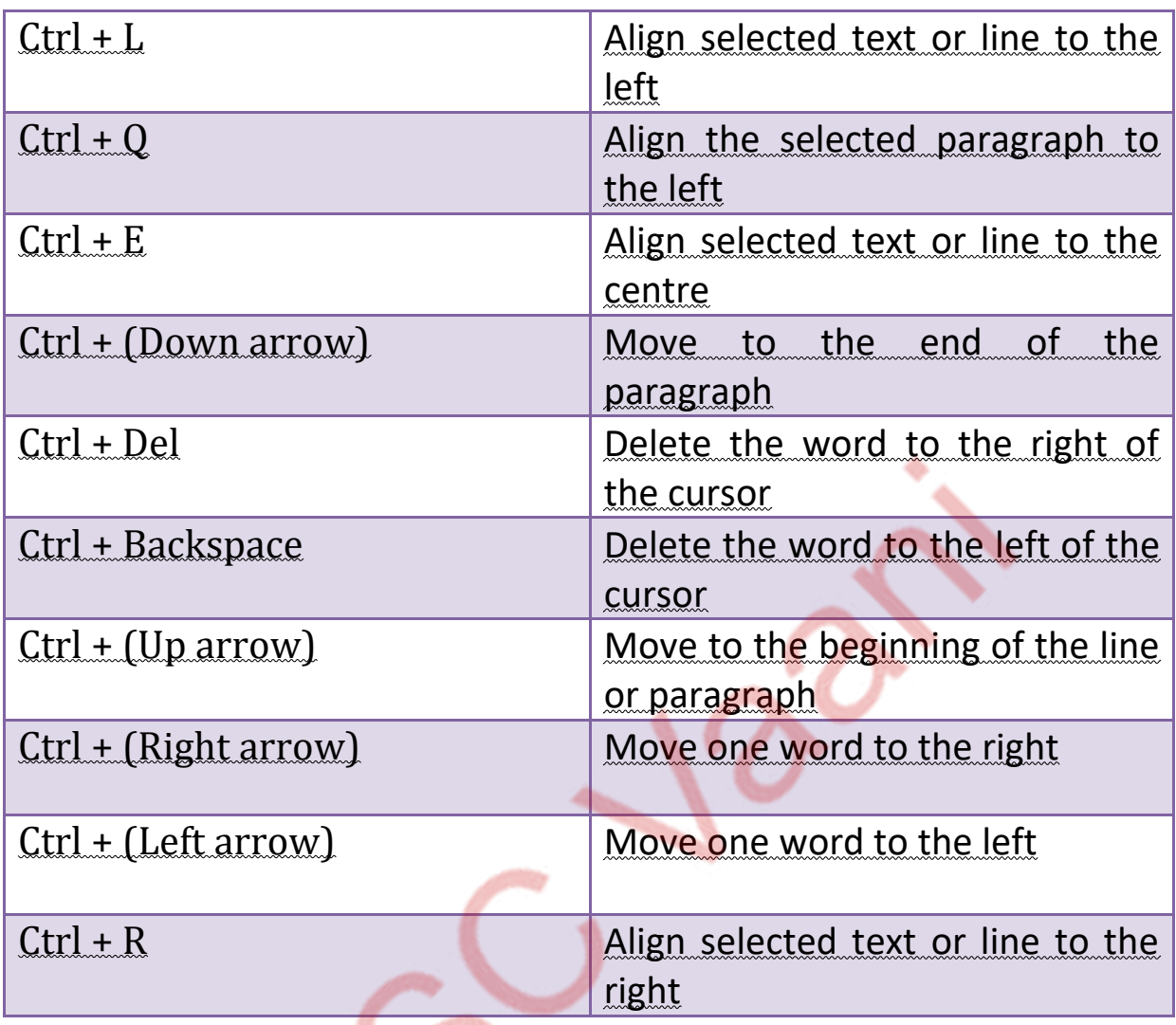

## **:-**

<u>ನೀವು ಮೈಕ್ರೋಸಾಫ್ಟ್ ಪವರ್<sup>ಪಾಯಿಂಟ್</sup>ನೊಂದಿಗೆ ಕೆಲಸ ಮಾಡಲು</u> <u> ಪ್ರಾರಂಭಿಸುತ್ತಿದ್ದರೆ ಮತ್ತು ಕಮಾಂಡ್ಗಳನ್ನು ತ್ವರಿತವಾಗಿ ಬ್ರೌಸ್</u> <u>ಮಾಡುವುದು ಮತ್ತು ಕಾರ್ಯಗತಗೊಳಿಸುವುದು ಹೇಗೆ ಎಂಬುದನ್ನು </u> <u> ಅರ್ಥಮಾಡಿಕೊಳ್ಳಲು ಬಯಸಿದರೆ PowerPoint ಅಪಿಕೇಶನ್ ನಲ್ಲಿ ಬಳಸಲಾದ</u> <u>ಕಂಪ್ಯೂಟರ್ ನ ಶಾರ್ಟ್ಸಕಟ್ ಕೀಗಳನ್ನು ಗಮನಿಸಿ. ಪ್ರವರ್್ಷವಾಯಿಂಟ್</u> <u>ಪ್ರೋಗ್ರಾಂಗಳಿಗಾಗಿ ಎಲಾ ಕಂಪ್ಯೂಟರ್ ಶಾರ್ಟ್ಕಕಟ್ ಕೀಗಳನ್ನು ಕೆಳಗಿನ</u>  **.**

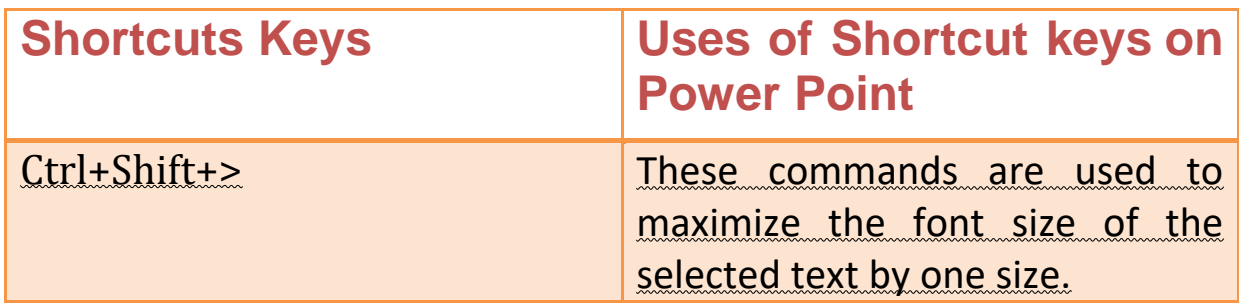